## SU\_PLACENTA

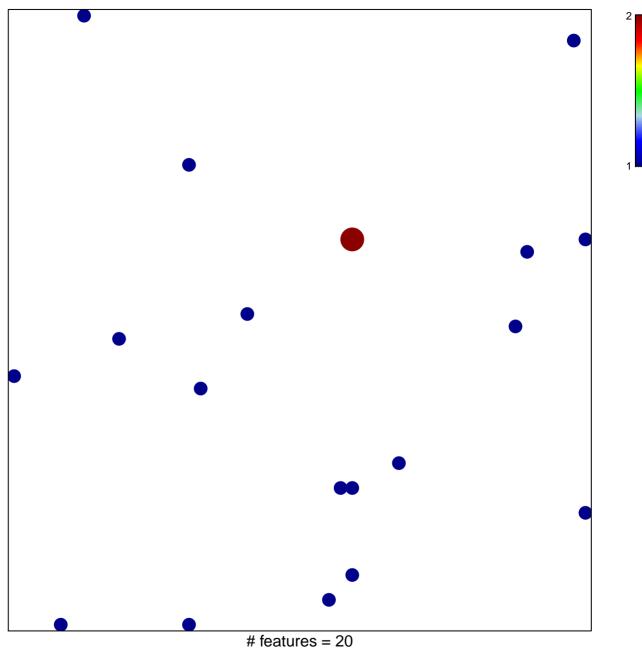

# features = 20chi-square p = 0.82

## **SU\_PLACENTA**

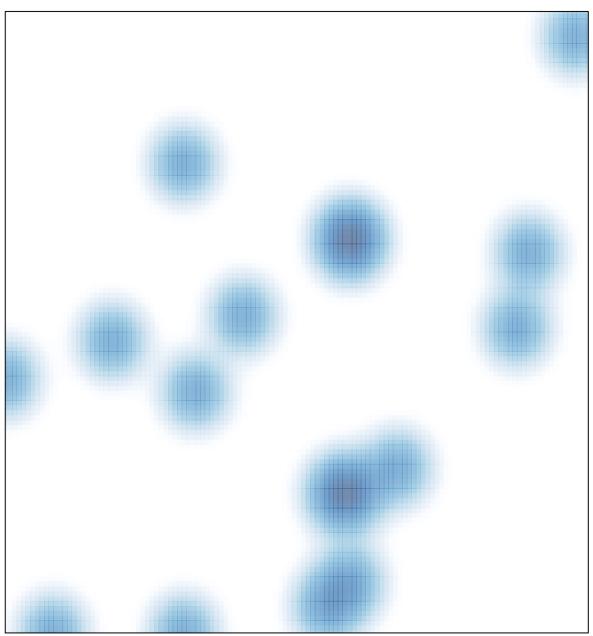

# features = 20 , max = 2